## **rc3: Remote Chaos Experience**

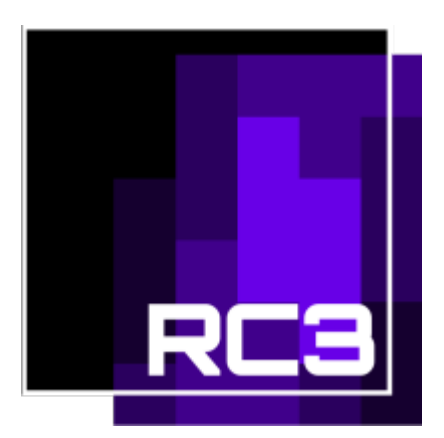

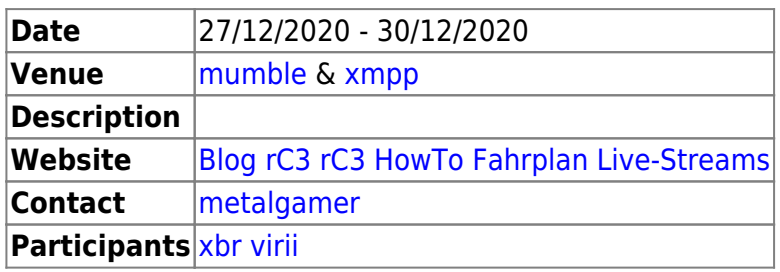

## **How to participate**

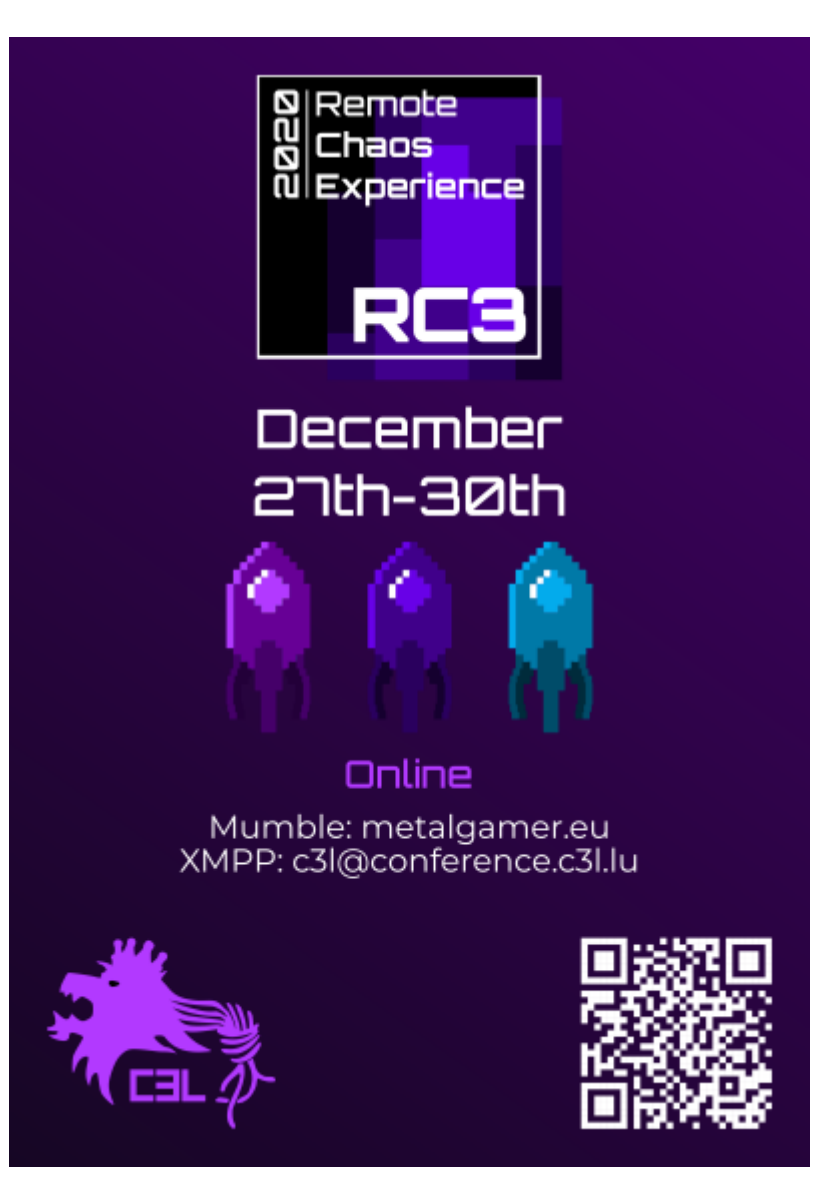

You can join us over at our [Mumble](https://wiki.c3l.lu/doku.php?id=services:mumble) or our [XMPP chat.](https://wiki.c3l.lu/doku.php?id=services:xmpp) It is open to everyone.

From: <https://wiki.c3l.lu/> - **Chaos Computer Club Lëtzebuerg**

Permanent link: **<https://wiki.c3l.lu/doku.php?id=events:2020:12:rc3>**

Last update: **2020/12/28 18:34**

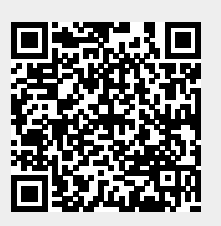